# 埼玉県立図書館 デジタルライブラリー

埼玉県立図書館デジタルライブラリーでは、 県立図書館が所蔵する貴重書や絵図、古写真等の デジタル画像、県立図書館が収集したデジタル 媒体の行政刊行物等を公開しています。

検索対象資料

□ デジタル化資料 ▶ 埼玉県立図書館が所蔵する著作権保護期間を満了した貴重書、絵図、古写真等をデジタル化した資料

# 中 貴重書

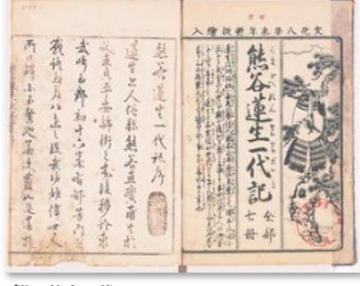

熊谷蓮生一代記 全7冊 

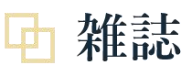

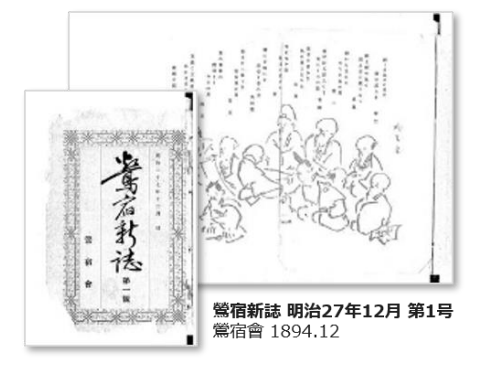

※紹介している資料は一例です。

## 錦絵

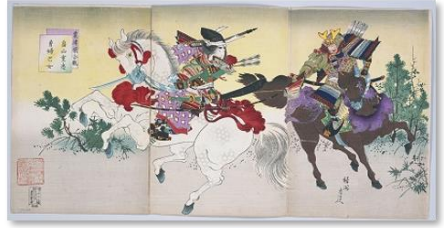

粟津原合戦 畠山重忠・勇婦巴女 楊洲周延〔画〕 長谷川常二郎 1894

古写真

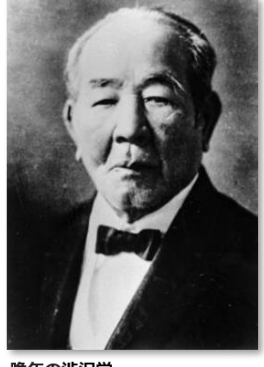

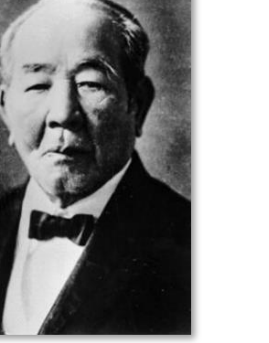

晩年の渋沢栄

## 絵図

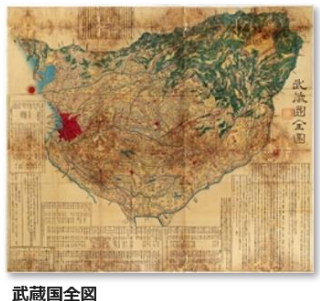

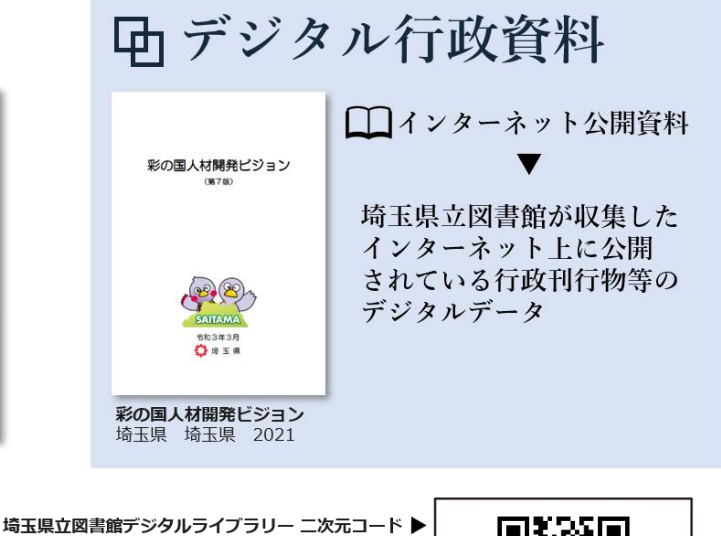

検索

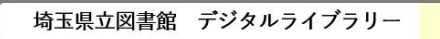

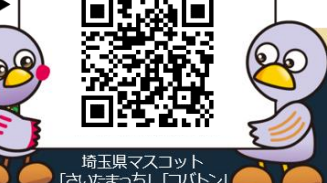

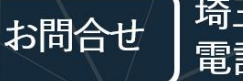

埼玉県立熊谷図書館 デジタルアーカイブ委員会事務局

電話: 048-523-6291 / E-mail: lib-kyodo@pref.saitama.lg.jp

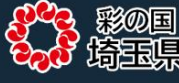

### 埼玉県立図書館デジタルライスラリーの使い方

#### ■資料を探す

「キーワード」「著者」「出版者」「一般件名」のいずれか一箇所以上の検索ボックスに キーワードを入力し【検索】ボタンを押してください。

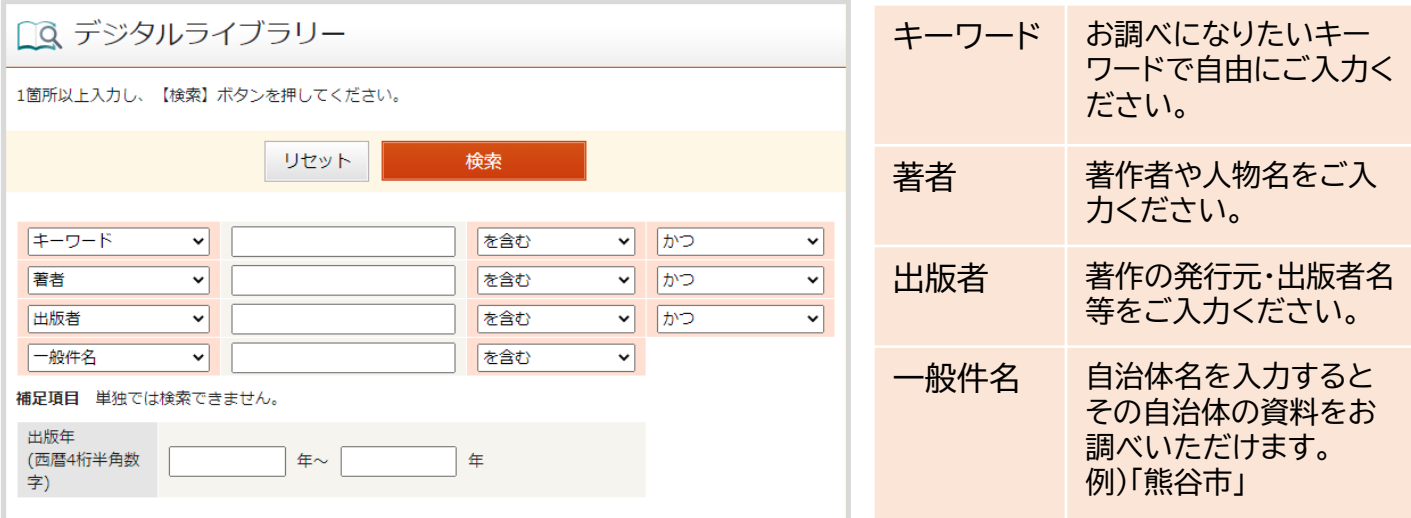

#### ▶ 対象資料を限定して検索する

検索の際、お調べになりたい 対象資料( 「図書」「雑誌」 「地図」「写真」 )のチェック ボックスのみにチェックを いれることで、対象資料を限定 して検索することができます。

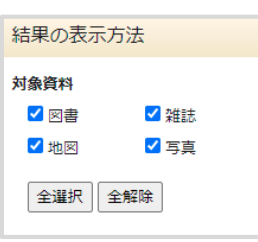

#### ▶ 行政資料だけを探す

県や市町村の行政刊行物等だけを検索したい場合、 プルダウンで「行政資料」を選択してください。

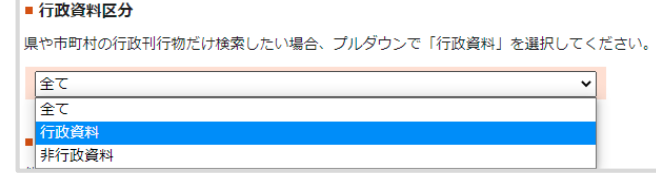

資料を見る

資料詳細画面で「リンク」から、PDF またはビューアで資料をご覧いただけます。

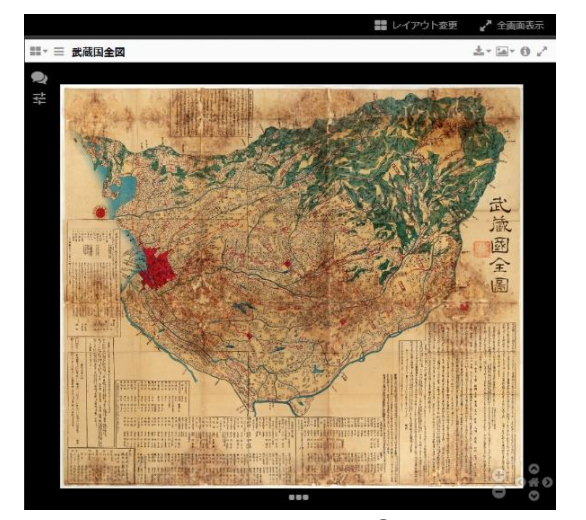

<sup>●</sup>ビューア画面

#### 資料を使う

資料はダウンロードの上、表示している利用条件に 沿って掲載・複製等にご利用いただけます。 各資料の利用条件(クリエイティブ・コモンズ・ ライセンス等)を資料詳細画面でご確認ください。

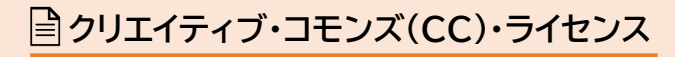

CCライセンスとは、著作権者が著作物の利用条件に ついての意思表示を行うためのツールです。

**● CCライセンスの例**

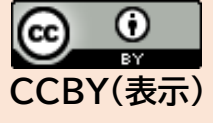

原作者のクレジットを表示する ことを条件とし、掲載・複製、 営利目的の二次利用も可能な 最も自由度の高いライセンス。